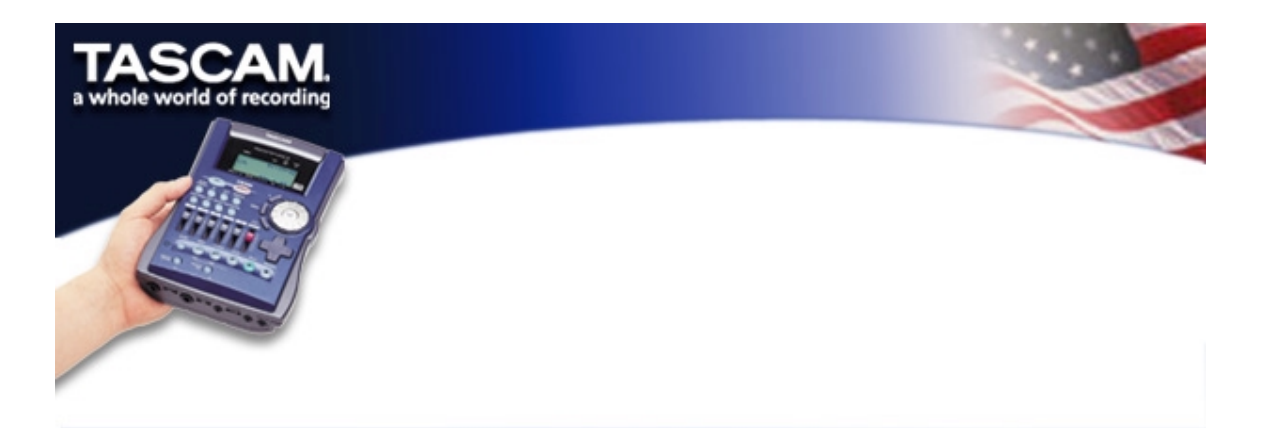

## **Pocketstudio 5 Manual Addendum**

## **Mac OS compatibility**

Pocketstudio 5 is compatible with Mac OS 9.1, 9.2 with version 1.01. Pocketstudio 5 is compatible with Mac OS 9.1, 9.2, 10.1 and 10.2 with version 1.13.

## **Recording two tracks simultaneously**

Pocketstudio 5 has two quarter inch inputs on the front panel labeled INPUT A and INPUT B. You can record two tracks at a time using both inputs. To do this you must record to tracks 1 and 2 or tracks 3 and 4. No other track combinations are possible.

- 1. Press and hold down the INPUT A and INPUT B keys.
- 2. With the INPUT A and B keys being held down, press either the REC READY 1 or 3 key. Pressing the REC READY 1 key assigns INPUT A to track 1 and INPUT B to track 2. Pressing the REC READY 3 key assigns INPUT A to track 3 and INPUT B to track 4.
- 3. After assigning the inputs to tracks, use the REC READY keys to arm the proper tracks.